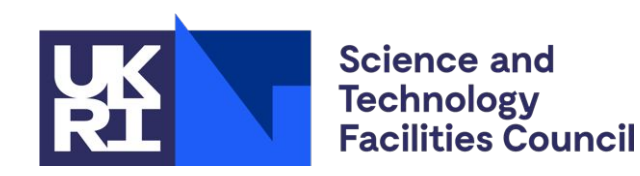

## **Fparser2 and PSyIR tutorial**

**Rupert Ford**, Andy Porter, Sergi Siso, STFC Hartree Centre Iva Kavcic, Chris Maynard, Andrew Coughtrie, UK Met Office Joerg Henrichs, Australian Bureau of Meteorology

ESIWACE2 training course on Domain-specific Languages in Weather and Climate, 23rd-27th November 2020

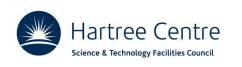

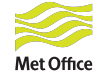

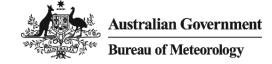

## **How to run**

- Jupyter notebooks
	- <psyclone\_home>/tutorial/notebooks
	- [\$ pip3 install jupyter]
- VMs or native linux
	- \$ cd <psyclone home>/tutorial/notebooks
	- \$ jupyter-notebook introduction.ipynb
- WSL
	- \$ cd <psyclone home>/tutorial/notebooks
	- \$ jupyter-notebook --no-browser
	- Cut-n-paste one of the http urls into a windows browser
	- Click on introduction.ipynb
- If all else fails (mybinder)
	- https://github.com/stfc/PSyclone#tutorial

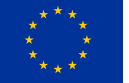

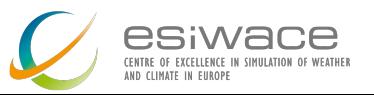

## **What to do**

- fparser2 and psyir tutorials
	- \*not\* nemo tutorial
- Questions/problems etc on slack
	- psyclone channel
	- Please use threads for replies
- New to jupyter notebooks?
	- Read the first section, click on run to move to the next section

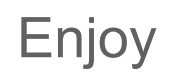

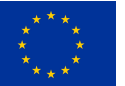

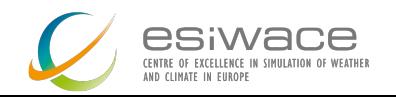